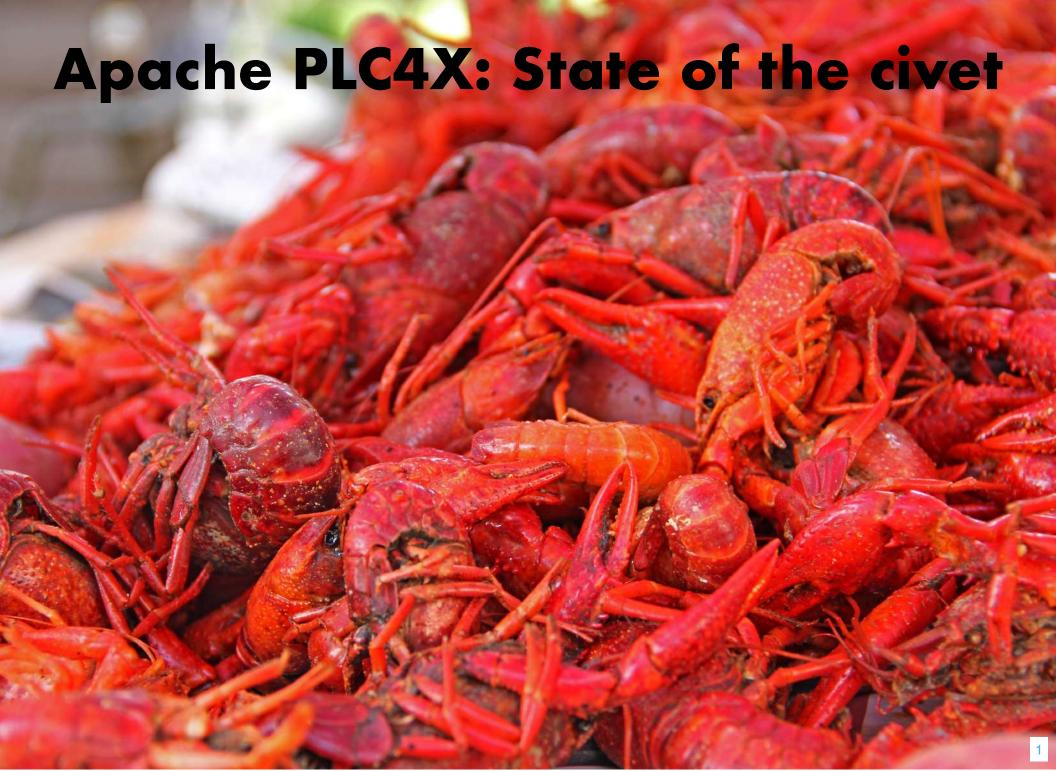

#### Who am I?

- Christofer Dutz
- Snr. Staff Software Engineer
- Rivian
- Committer of many Apache projects
- Member of the Apache Foundation
- VP of Apache PLC4X
- Member of the ASF Board of Directors
- Twitter: @ChristoferDutz
- LinkedIn: christofer-dutz

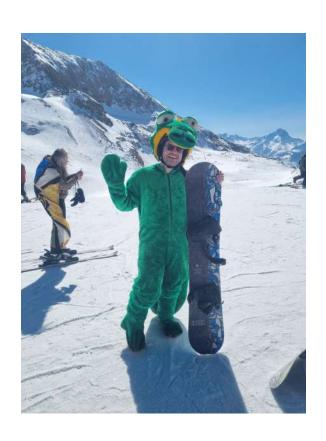

## Agenda

- Focus
- New Protocols
- Supported Languages
- Integrations
- Utils
- Behind the scenes
- Outlook

#### **Focus**

- Initially:
  - Connecting to PLCs
  - Reading
  - Writing
  - Subscribing
- Currently:
  - Auto Discovery & Browsing
  - Streamlining the API
  - Extend API with tools for integration in other products

#### **New Protocols**

- BacNET
- C-BUS
- ADS (Rewrite)
- PROFINET

## **ADS Rewrite**

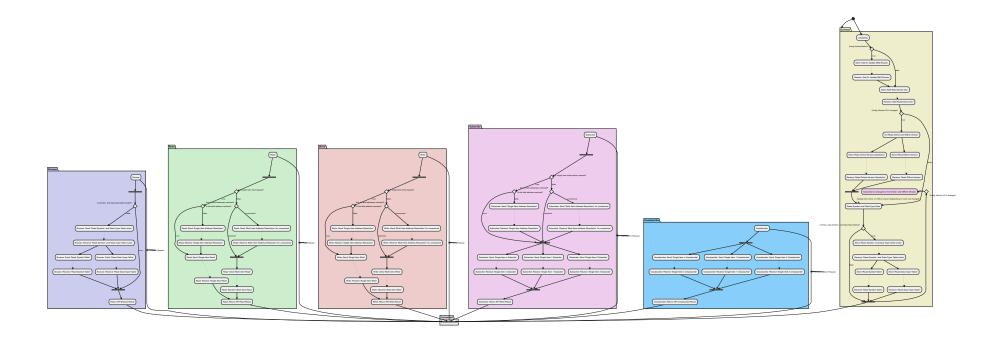

## Supported Languages

- Plc4J
- Plc4C
- Plc4Go
- Plc4Net (C#)
- Plc4Py (Python)
- Plc4Rust

## Integrations

Major update in the Apache NiFi integration

### **Utils**

- OPC-UA Server
- Java GUI
- Golang Text GUI
- PCAP-to-Testsuite

#### Java GUI

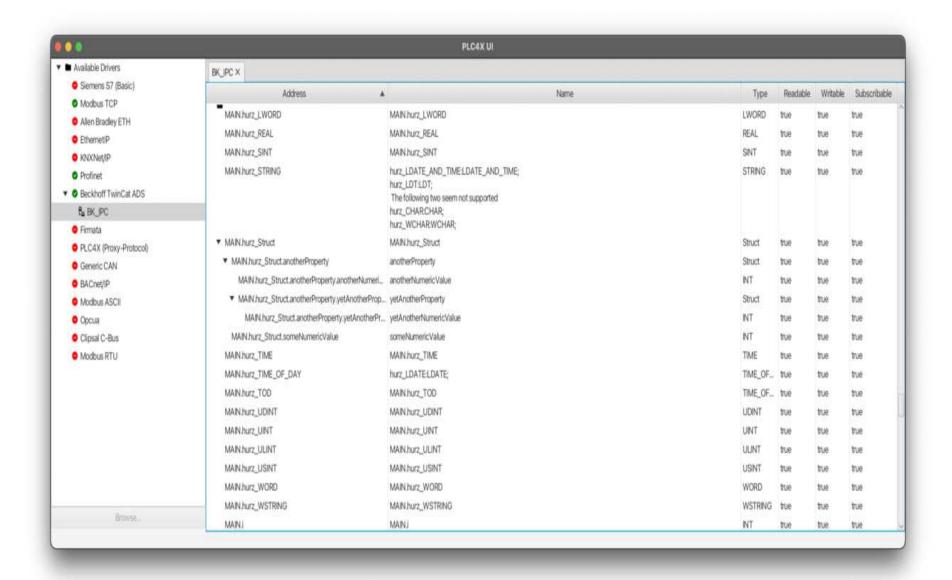

# Golang Text GUI

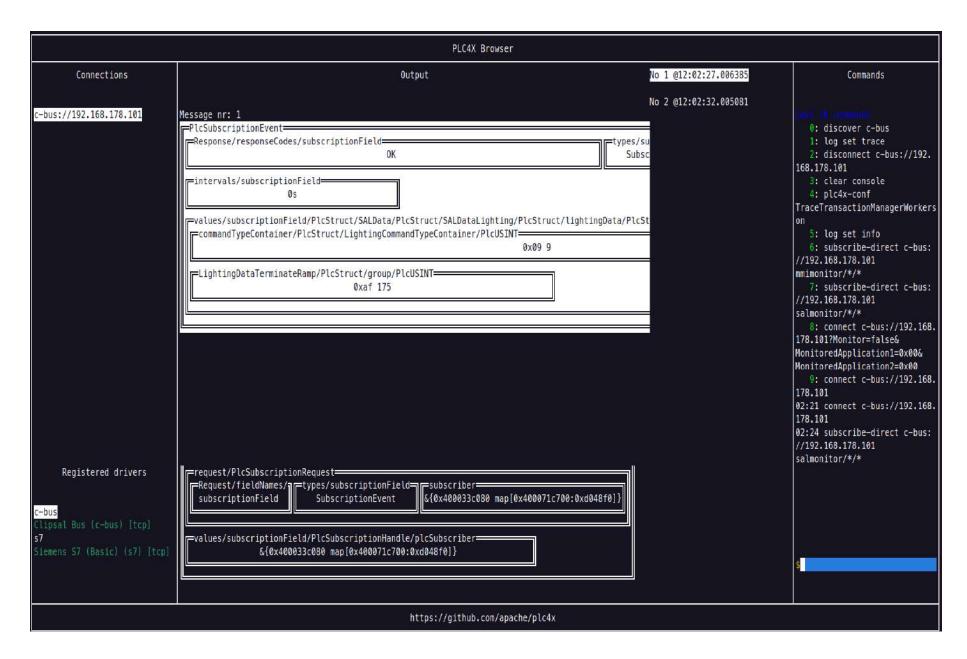

#### **PCAP-to-Testsuite**

 Allows converting a PCAP recording into the xml representation our testsuite can understand

#### Behind the scenes

- Complete rework of the Java code generation
- Introduction of 4 new field types
- Major improvements in parsing & serialising

#### Outlook

- Increase the percentage of generated code
- Adding Auto-Discovery and Browse functionality to more drivers
- Getting the Divers on-par in all supported languages
- Battle testing more and more of our drivers

# Increase the amount of generated code:

- Currently only data types, serializers & parsers get generated
- Next step: Message templates and response handlers
- Step after that: Protocol logic as State-Machine

## Want to join in?

- Subscribe to dev@plc4x.apache.org
- Join our Apache Slack channel
- Follow us on Twitter: @ApachePLC4X

## Questions?

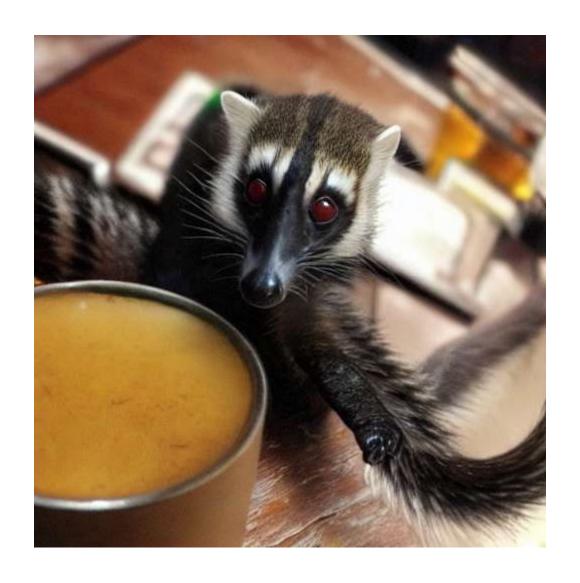